## **iMERCADO**

## FORMULÁRIO DE SOLICITAÇÃO DE ACESSO - AMBIENTE DE CERTIFICAÇÃO

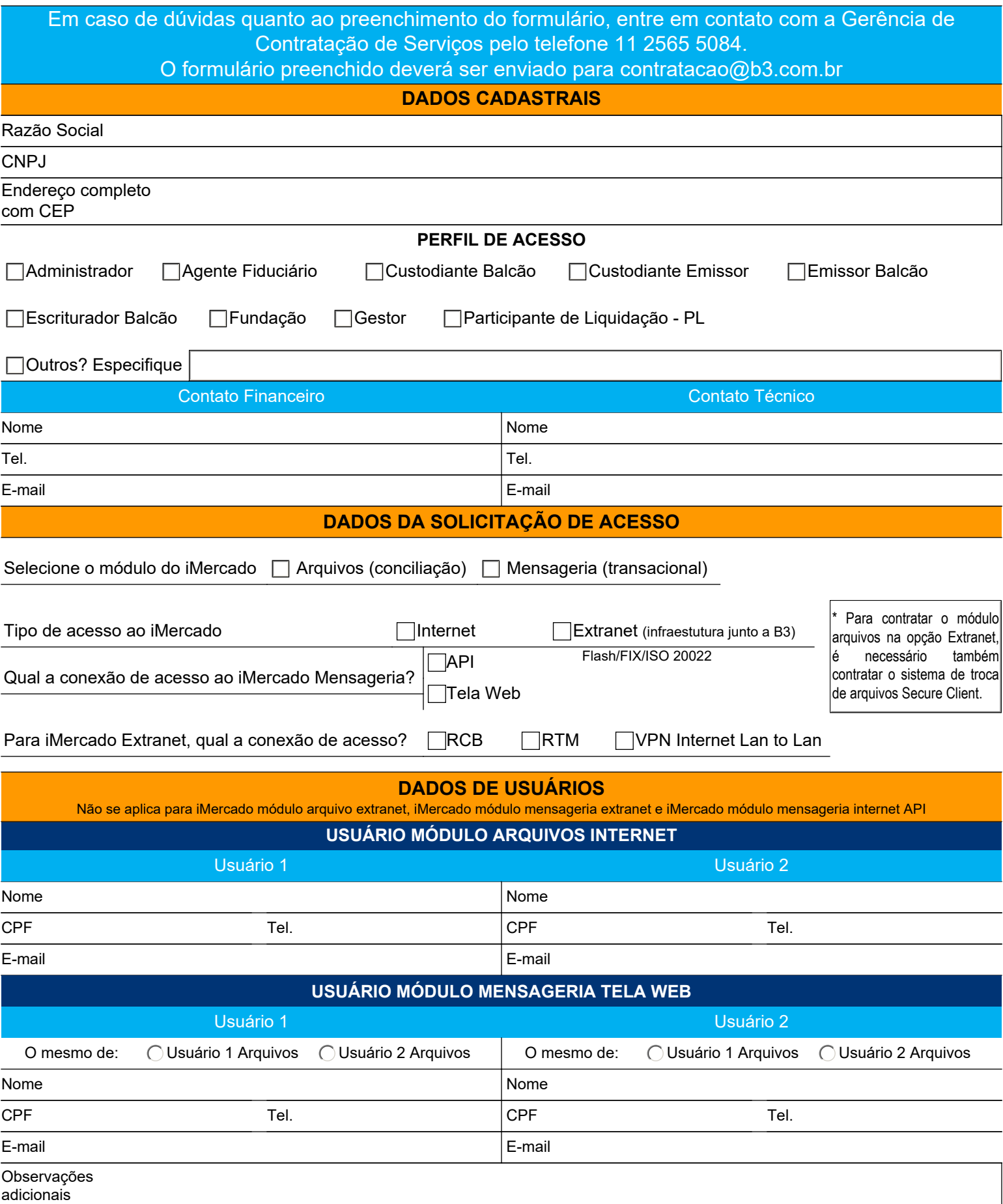